# Course of Programming in Java

by Łukasz Stafiniak

*Email:* lukstafi@gmail.com, lukstafi@ii.uni.wroc.pl *Web:* www.ii.uni.wroc.pl/~lukstafi

The Java TutorialsObject-Oriented Programming ConceptsLanguage BasicsClasses and ObjectsInterfaces and Inheritance

# Object-Oriented Programming Concepts

Objects and Classes

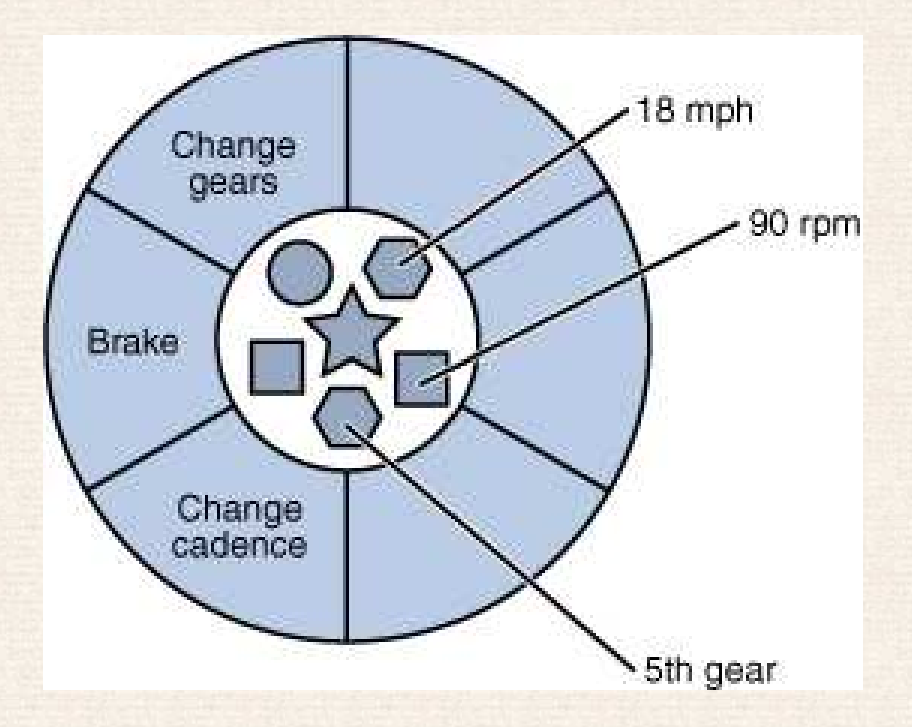

A bicycle modeled as <sup>a</sup> software object

- •"What possible states can this object be in?"
- $\bullet$ "What possible behavior can this object perform?"

```
class Bicycle {
      int cadence = 0;int speed = 0;
      int gear = 1;

void changeCadence(int newValue) {
           cadence = newValue;
      }
void changeGear(int newValue) {
           gear = newValue;
      }
void speedUp(int increment) {
           speed = speed + increment;
      }void applyBrakes(int decrement) {
           speed = speed - decrement;
      }
void printStates() {
            System.out.println("cadence:" + cadence + " speed:" + speed +
                               " gear:" + gear);
      }
```
}

#### class BicycleDemo {

}

}

public static void main(String[] args) { // Create two different Bicycle objects Bicycle bike1 <sup>=</sup> new Bicycle(); Bicycle bike2 <sup>=</sup> new Bicycle(); // Invoke methods on those objects bike1.changeCadence(50);bike1.speedUp(10);bike1.changeGear(2); bike1.printStates();

> bike2.changeCadence(50); bike2.speedUp(10);bike2.changeGear(2); bike2.changeCadence(40); bike2.speedUp(10); bike2.changeGear(3);bike2.printStates();

### Inheritance

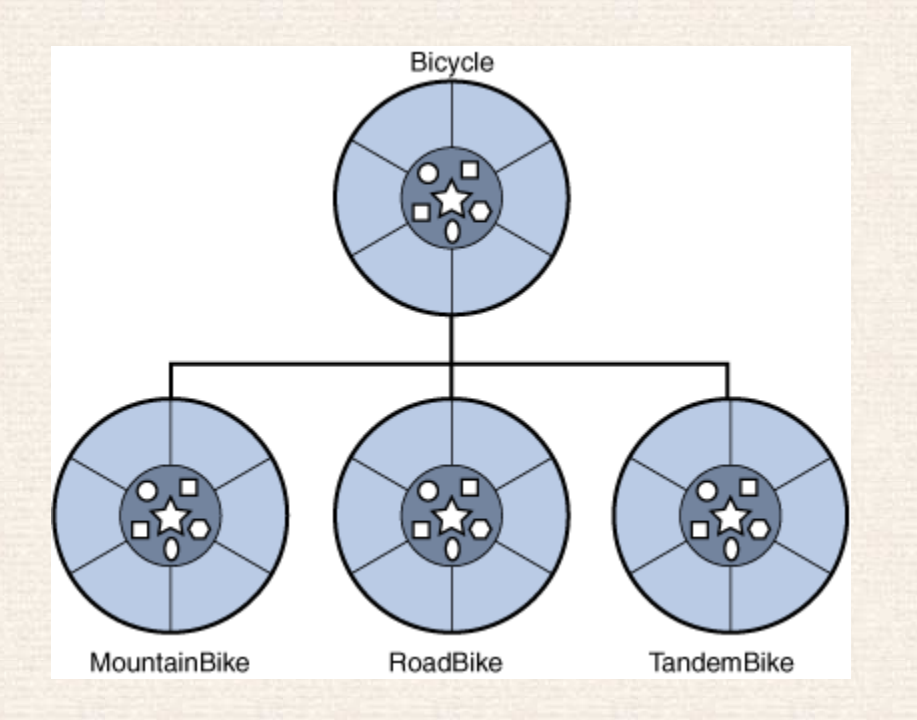

```
class MountainBike extends Bicycle {
     // new fields and methods defining a mountain bike
}
```
take care to properly document the state and behavior that each superclass defines – that code will not appear in the source file of each subclass

### Interface

Interfaces are used to provide contracts.

```
interface Bicycle {
       void changeCadence(int newValue);
       void changeGear(int newValue);
       void speedUp(int increment);
       void applyBrakes(int decrement);
```
}

```
class ACMEBicycle implements
Bicycle {
   // remainder of this class implemented as before
}
```
# Language Basics

### Variables

- Instance Variables (Non-Static Fields) Their values are unique to each *instance* of <sup>a</sup> class (to each object); the currentSpeed of one bicycle is independent from the currentSpeed of another.
- Class Variables (Static Fields) There is exactly one copy of this variable in existence. The number of gears for <sup>a</sup> particular kind of bicycle:static int numGears <sup>=</sup> 6; (The keyword final could be added to indicate that the number of gears will never change.)
- Local Variables <sup>A</sup> method will often store its temporary state in *local variables*: e.g. int count <sup>=</sup> 0; between the opening and closing braces of <sup>a</sup> method. Not accessible from the rest of the class.
- Parameters In public static void main(String[] args) the args variable is the parameter to main method.

### Arrays

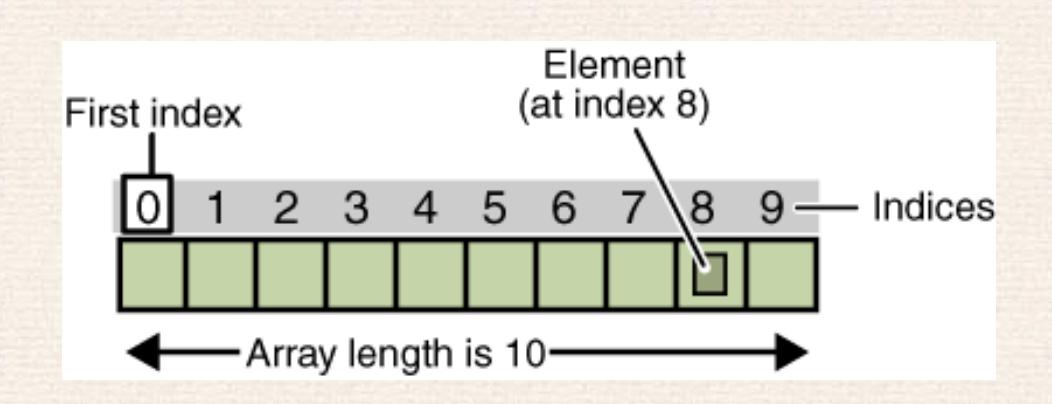

```
class MultiDimArrayDemo {
```

```
public static void main(String[] args) {
             String [][] names = {{'}} {''} {''} {''} {''} {''} {''} {''} {''} {''} {''} {''} {''} {''} {''} {''} {''} {''} {''} {''} {''} {''} {''} {''} {''} {''} {''} {''} {''} {''} {''} {''} {''} {''{"Smith", "Jones"}};
             System.out.println(names[0][0] + names[1][0]); //Mr. Smith
             System.out.println(names[0][2] + names[1][1]); //Ms. Jones
      }}
```
The output from this program is:

Mr. Smith Ms. Jones

```
class ArrayCopyDemo {
    public static void main(String[] args) {
        char[] copyFrom = { 'd', 'e', 'c', 'a', 'f', 'f', 'e', 'i', 'n',
                            'a', 't', 'e', 'd' };
        char[] copyTo = new char[7];
        System.arraycopy(copyFrom, 2, copyTo, 0, 7);
        System.out.println(new String(copyTo));
    }}
```
The output from this program is:

caffein

#### **Statements**

}

```
void applyBrakes(){
     if (isMoving) currentSpeed--;
}
```

```
class IfElseDemo {
   public static void main(String[] args) {
       int testscore = 76;char grade;
        if (testscore >= 90) {
           grade = 'A';} else if (testscore >= 80) {
           grade = 'B;
       } else if (testscore >= 70) {
           grade = 'C';} else if (testscore >= 60) {
           grade = 'D;
       } else {
           grade = 'F';}
System.out.println("Grade = " + grade);
   }
```

```
class SwitchDemo2 {
    public static void main(String[] args) {
        int month = 2;
        int year = 2000;

int numDays = 0;
        switch (month) {
            case 1: case 3: case 5: case 7:
            case 8: case 10: case 12:
               numDays = 31;
               break;
case 4: case 6: case 9: case 11:
               numdays = 30;break;case 2:
                if ( ((year % 4 == 0) && !(year % 100 == 0))
                     || (year % 400 == 0) )
                    numdays = 29;elsenumDays = 28;
                break;default:
System.out.println("Invalid month.");
                break;}
System.out.println("Number of Days = " + numDays);
   }}
```

```
public class StringSwitchDemo {
    public static int getMonthNumber(String month) {
        int monthNumber = 0;
        if (month == null) { return monthNumber; }
        switch (month.toLowerCase()) {
```
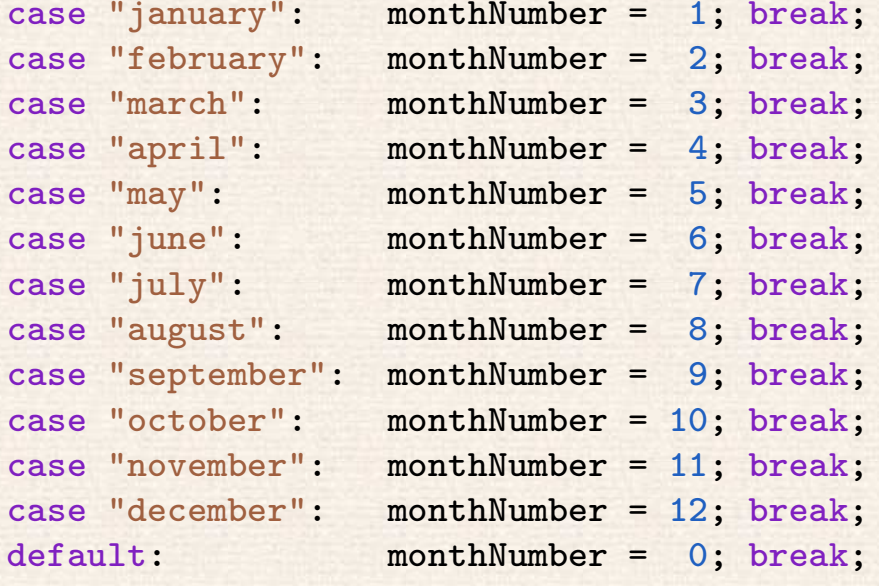

```
}
```

```

return monthNumber;
```

```
}
public static void main(String[] args) {
    String month = "August";
int returnedMonthNumber = StringSwitchDemo.getMonthNumber(month);
    if (returnedMonthNumber == 0) System.out.println("Invalid month");
    else System.out.println(returnedMonthNumber);
}}
```

```
class EnhancedForDemo {
     public static void main(String[] args){
          int[] numbers = \{1, 2, 3, 4, 5, 6, 7, 8, 9, 10\};for (int item : numbers) {
            System.out.println("Count is: " + item);
          }}}
```
## **Questions**

### Questions: variables

- 1. The term "instance variable" is another name for \_\_\_.
- 2. The term "class variable" is another name for  $\_\,\_\,\_$
- 3. A local variable stores temporary state; it is declared inside a  $\_\,\_\,\_\,\_$
- 4. <sup>A</sup> variable declared within the opening and closing parenthesis of <sup>a</sup>method signature is called a called a
- 5. What are the eight primitive data types supported by the Java programming language?
- 6. Character strings are represented by the class  $\_\,\_\,\_$
- 7. An  $\mu_{\rm{max}}$  is a container object that holds a fixed number of values of a single type.

#### Questions: operators

1. Consider the following code snippet.

arrayOfInts[j] <sup>&</sup>gt; arrayOfInts[j+1]

Which operators does the code contain?

2. Consider the following code snippet.

int  $i = 10$ ; int  $n = i + \frac{9}{6}$ ;

a. What are the values of <sup>i</sup> and <sup>n</sup> after the code is executed?

- b. What are the final values of <sup>i</sup> and <sup>n</sup> if instead of using the postfix increment operator  $(i++)$ , you use the prefix version  $(+i)$ ?
- 3. To invert the value of <sup>a</sup> boolean, which operator would you use?
- 4. Which operator is used to compare two values, = or == ?
- 5. Explain the following code sample: result <sup>=</sup> someCondition ? value1 : value2;

#### Questions: expressions, statements

- 1. Operators may be used in building  $\_\,\_\,\_\,\,$  , which compute values.
- 2. Expressions are the core components of  $\_\,\_\,\_$
- 3. Statements may be grouped into  $\_\,\_\,\_$
- 4. The following code snippet is an example of a  $\mathop{\underline{\quad}}\nolimits_{--}-$  expression.

1\*2\*3

- 5. Statements are roughly equivalent to sentences in natural languages, butinstead of ending with a period, a statement ends with a \_\_\_\_.
- 6. <sup>A</sup> block is <sup>a</sup> group of zero or more statements between balanced $\overline{\phantom{a}}$  , and the set of  $\overline{\phantom{a}}$  , and the set of  $\overline{\phantom{a}}$ and can be used anywhere <sup>a</sup> single statement is allowed.

#### Questions: control flow statements

- 1. The most basic control flow statement supported by the Java programming language is the statement.
- 2. The  $\textcolor{red}{\mathbf{u}} = \textcolor{red}{\mathbf{u}}$  statement allows for any number of possible execution paths.
- 3. The  $\rule{1em}{0.15mm}$  statement is similar to the while statement, but evaluates its expression at the \_\_\_ of the loop.
- 4. How do you write an infinite loop using the for statement?
- <mark>5</mark>. How do you write an infinite loop using the while statement?

## Classes

```
public class Bicycle {
    // has three fields
    public int cadence;
    public int gear;
    public int speed;
    // has one constructor
    public Bicycle(int startCadence, int startSpeed, int startGear) {
        gear = startGear;
        cadence = startCadence;
        speed = startSpeed;
    }
// has four methods
    public void setCadence(int newValue) {
        cadence = newValue;
    }
public void setGear(int newValue) {
        gear = newValue;
    }
public void applyBrake(int decrement) {
        speed -= decrement;
    }
public void speedUp(int increment) {
        speed += increment;
    }}
```
A class declaration for <sup>a</sup> MountainBike class that is <sup>a</sup> subclass of Bicycle might look like this:

```
public class MountainBike extends Bicycle {
    // has one field
    public int seatHeight;
    // has one constructor
    public MountainBike(int startHeight, int startCadence, int
startSpeed, int startGear) {
        super(startCadence, startSpeed, startGear);
        seatHeight = startHeight;
    }
// has one method
    public void setHeight(int newValue) {
        seatHeight = newValue;
    }}
```
## Creating Objects

*Instantiating <sup>a</sup> class* means the same thing as *creating an object* – the object needs to be *initialized* afterwards by initialization blocks and the constructor.

Point originOne; originOne

Point originOne <sup>=</sup> new Point(23, 94);

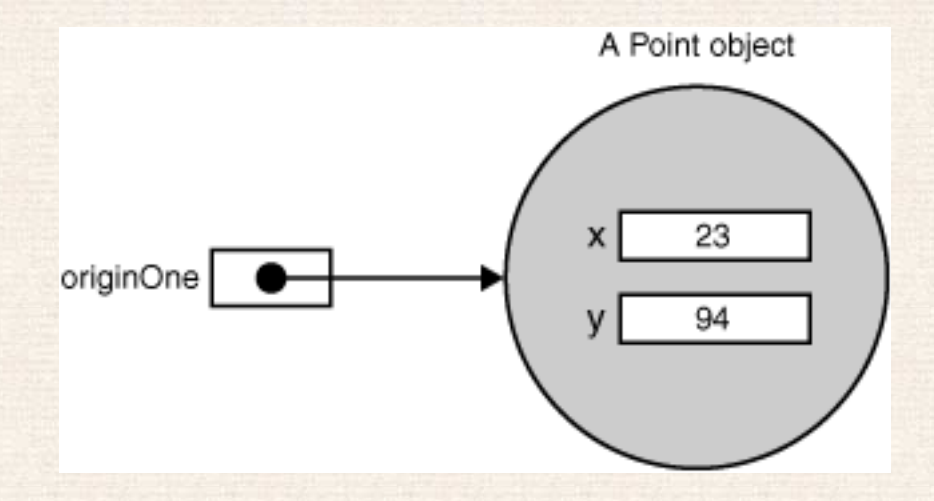

#### Rectangle rectOne <sup>=</sup> new Rectangle(originOne, 100, 200);

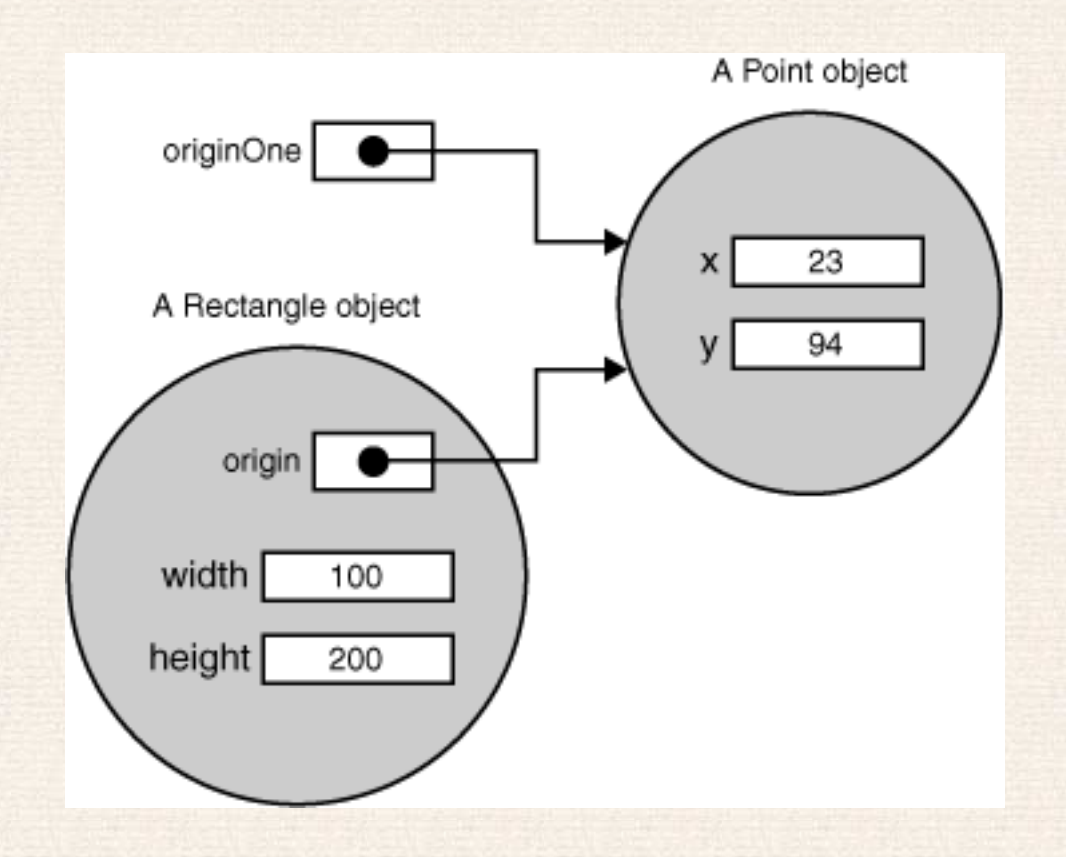

System.out.println("Width of rectOne: " <sup>+</sup> rectOne.width); System.out.println("Height of rectOne: " <sup>+</sup> rectOne.height); int height <sup>=</sup> new Rectangle().height; System.out.println("Area of rectOne: " <sup>+</sup> rectOne.getArea()); int areaOfRectangle <sup>=</sup> new Rectangle(100, 50).getArea();

### Explicit constructor invocation

```
public class Rectangle {
    private int x, y;
    private int width, height;
    public Rectangle() {
        this(0, 0, 0, 0);
    }
public Rectangle(int width, int height) {
        this(0, 0, width, height);
    }
public Rectangle(int x, int y, int width, int height) {
        this x = x;
        this.y = y;
        this.width = width;
        this.height = height;
    }...
```
}

## Controlling Access to Members of <sup>a</sup> Class

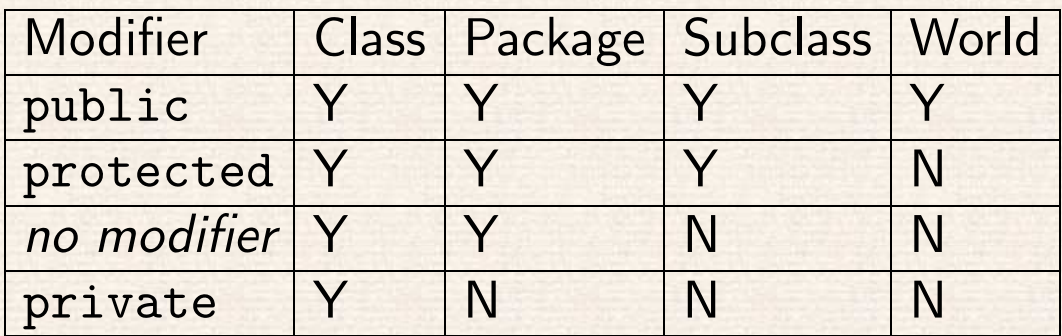

## Garbage Collector

- $\bullet$  An object is eligible for garbage collection when there are no more references to that object.
- References that are held in <sup>a</sup> variable are usually dropped when the variable goes out of scope.
- Or, you can explicitly drop an object reference by setting the variable to the special value null.

## Class Members (i.e. static)

```
public class Bicycle{
    private int cadence;
    private int gear;
    private int speed;
    private int id;
    private static int numberOfBicycles =
0;
public Bicycle(int startCadence, int startSpeed, int startGear)
{gear = startGear;
        cadence = startCadence;
        speed = startSpeed;
        // increment number of Bicycles and assign ID number
        id = ++numberOfBicycles;
    }
// new method to return the ID instance variable
    public int getID() { return id; }
    public static int getNumberOfBicycles() {
        return numberOfBicycles;
    } ...
}
```
## Initializing Class Members

Either:

```
class Whatever {
    public static varType myVar[] = new varType[
7];static {

//initialization code goes here
    }}
```

```
or:
```

```
class Whatever {
   public static varType myVar[] = initializeClassVar();
    private static varType initializeClassVar() {
       //initialization code goes here
    }}
```
## Initializing Instance Members

Either:

```
class Whatever {
    public varType myVar[] = new varType[
7];\{//initialization code goes here
    }}
```
or:

```
class Whatever {
    public varType myVar[] = initializeMemberVar();
    protected final varType initializeMemberVar() {
        //initialization code goes here
    }}
```
## Annotations

*Annotations* provide data about <sup>a</sup> program that is not part of the program.

```
@Author(
name = "Benjamin Franklin",
   date = "3/27/2003")
class MyClass() { }
...
@SuppressWarnings(value = "unchecked")
void myMethod() { }
```
If there is just one element named "value," then the name may be omitted:

```
@SuppressWarnings("unchecked")void myMethod() { }
```
If an annotation has no elements, the parentheses may be omitted:

```
@Override
void mySuperMethod() { }
```
# Questions: Classes and Objects

1. Consider the following class:

```
public class IdentifyMyParts {
    public static int x =
7;public int y =
3;}
```
- <mark>a</mark>. What are the class variables?
- <mark>b</mark>. What are the instance variables?

c. What is the output from the following code:

IdentifyMyParts <sup>a</sup> <sup>=</sup> new IdentifyMyParts(); IdentifyMyParts <sup>b</sup> <sup>=</sup> new IdentifyMyParts(); a.y <sup>=</sup> 5; b.y <sup>=</sup> 6; $a.x = 1; b.x = 2;$  System.out.println("a.y <sup>=</sup> " <sup>+</sup> a.y); System.out.println("b.y =  $" + b.y$ ); System.out.println(" $a.x = " + a.x);$ System.out.println(" $b.x = " + b.x);$ System.out.println("IdentifyMyParts.x <sup>=</sup> " <sup>+</sup> IdentifyMyParts.x); 2. What's wrong with the following program?

```
public class SomethingIsWrong {
    public static void main(String[] args) {
        Rectangle myRect;
        myRect.width = 40;
        myRect.height = 50;
        System.out.println("myRect's area is " + myRect.area());
    }}
```
3. The following code creates one array and one string object. How many references to those objects exist after the code executes? Is either objecteligible for garbage collection?

```

String[] students = new String[10];
String studentName = "Peter Parker";
students[0] = studentName;
studentName = null;
...
```
...

4. How does <sup>a</sup> program destroy an object that it creates?

5. What is wrong with the following interface?

```
public interface House {
    @Deprecatedvoid open();
    void openFrontDoor();
    void openBackDoor();
}
```
6. Consider this implementation of the House interface, shown in Question 1.

```
public class MyHouse implements House {
    public void open() {}
    public void openFrontDoor() {}
    public void openBackDoor() {}
}
```
If you compile this program, the compiler complains that open has been deprecated (in the interface). What can you do to get rid of thatwarning?

# Nested Classes

}

```
class OuterClass {
    ...
static class StaticNestedClass {
        ...}
class InnerClass {
        ...}
```
As <sup>a</sup> member of the OuterClass, <sup>a</sup> nested class can be declared private, public, protected, or *package private*. (Recall that outer classes can onlybe declared public or *package private*.)

OuterClass.StaticNestedClass nestedObject <sup>=</sup> new <mark>OuterClass.StaticNestedClass();</mark>

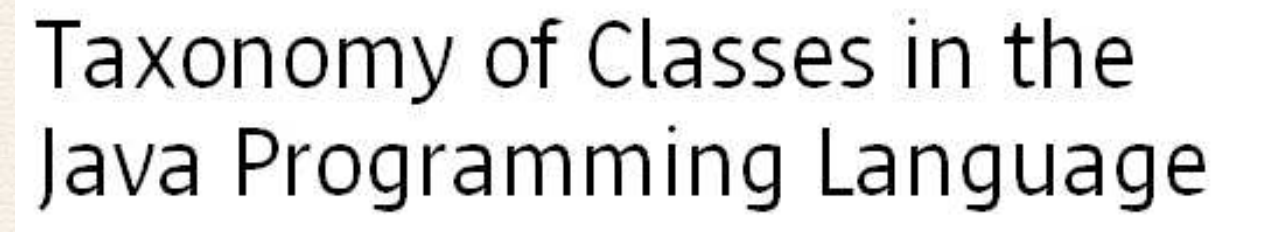

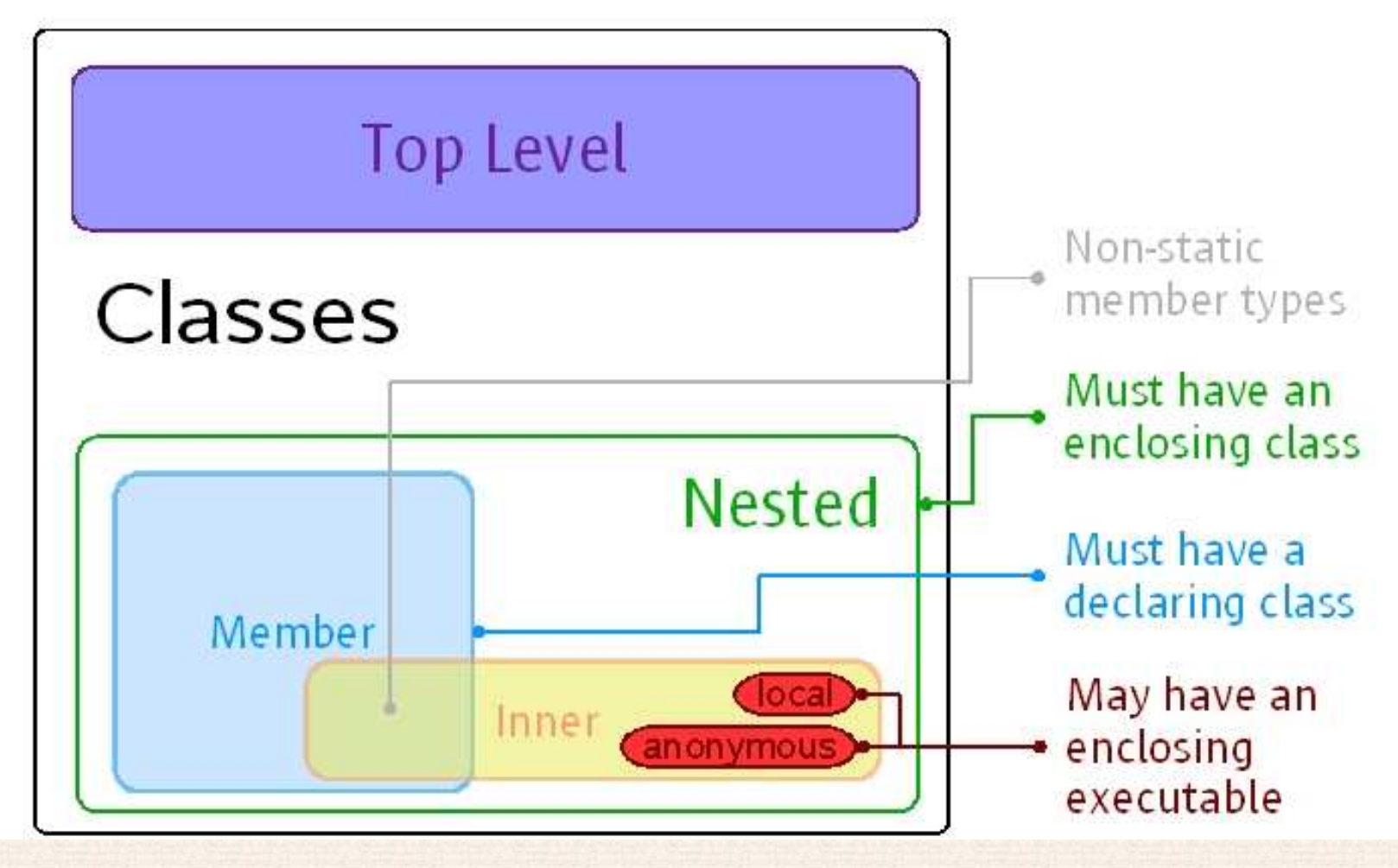

## Inner Classes

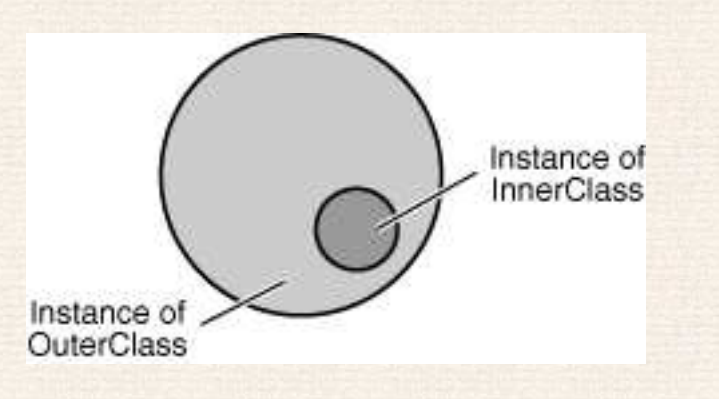

An instance of InnerClass has direct access to the methods and fields of its enclosing instance of OuterClass.

OuterClass.InnerClass innerObject <sup>=</sup> outerObject.new InnerClass();

```
public class DataStructure {
   //create an array
    private final static int SIZE = 15;
    private int[] arrayOfInts = new int[SIZE];
```

```
public DataStructure() {
    //fill the array with ascending ints
    for (int i = 0; i < SIZE; i++) {
        arrayOfInts[i] = i;
    }}
```

```
public void printEven() {
    //print out values of even indices
    InnerEvenIterator iterator =
        this.new InnerEvenIterator();
    while (iterator.hasNext()) {
        System.out.println(
iterator.getNext() + " ");
    }}
//inner class implements
// the Iterator pattern
private class InnerEvenIterator {
    //start stepping from the beginning
    private int next = 0;
```
public boolean hasNext() { //check if the current element // is the last in the array return (next <= SIZE - 1); }

public int getNext() { //record <sup>a</sup> value of an even index int retValue <sup>=</sup> arrayOfInts[next]; //get the next even element next  $+= 2;$ return retValue; }

```
public static void main(String s[]) {
   //fill the array with integer values
   //print out only values of even indices
   DataStructure ds = new DataStructure();
   ds.printEven();}
```
}

}

## Enums

}

```
public enum Planet {
    MERCURY (3.303e+23, 2.4397e6),<br>VENUS (4.869e+24, 6.0518e6),
              (4.869e+24, 6.0518e6),
    EARTH (5.976e+24, 6.37814e6),<br>MARS (6.421e+23, 3.3972e6),
     MARS (6.421e+23, 3.3972e6),
     JUPITER (1.9e+27, 7.1492e7),
    SATURN (5.688e+26, 6.0268e7),
    URANUS (8.686e+25, 2.5559e7),
    NEPTUNE (1.024e+26, 2.4746e7);
```

```
private final double mass; // in kilograms
private final double radius; // in meters
Planet(double mass, double radius) {
```

```
this.mass = mass;
this.radius = radius;
```

```

private double mass() { return mass; }
private double radius() { return radius; }
```

```
// universal gravitational constant
public static final double G = 6.673E-11;
```

```
double surfaceGravity() {
    return G * mass / (radius * radius);
}
double surfaceWeight(double otherMass) {
    return otherMass * surfaceGravity();
}
```

```
public static void main(String[] args) {
    if (args.length != 1) {
        System.err.println(
"Usage: java Planet <weight>");
        System.exit(-1);}
```
double earthWeight <sup>=</sup> Double.parseDouble(args[0]);

```
double mass =
 earthWeight/EARTH.surfaceGravity();
```

```
for (Planet p : Planet.values())
  System.out.printf(
"Your weight on %s is %f%n", p,
      p.surfaceWeight(mass));
```
}

}

# Questions

1. The program Problem.java doesn't compile. What do you need to do to make it compile? Why?

```
public class Problem {
        String s;
        static class Inner {
                void testMethod() {
                   s = "Set from Inner";
                }}}
```
- 2. Use the Java API documentation for the Box class (in the javax.swing package) to help you answer the following questions.
	- <mark>a. What static nested class does Box define?</mark>
	- <mark>b</mark>. What inner class does Box define?
	- c. What is the superclass of Box's inner class?
	- <mark>d</mark>. Which of Box's nested classes can you use from any class?
	- e. How do you create an instance of Box's Filler class?

## Interfaces

}

public interface OperateCar {

```
// constant declarations, if any
```

```
// method signatures
int turn(Direction direction, // An enum with values RIGHT, LEFT
           double radius, double startSpeed, double endSpeed);
int changeLanes(Direction direction, double startSpeed, double endSpeed);
int signalTurn(Direction direction, boolean signalOn);
int getRadarFront(double distanceToCar, double speedOfCar);
int getRadarRear(double distanceToCar, double speedOfCar);
      ......
```

```

// more method signatures
```
Interfaces can be *implemented* by classes or *extended* by other interfaces.

```
public class OperateBMW760i implements OperateCar {
   // the OperateCar method signatures, with implementation
   int signalTurn(Direction direction, boolean signalOn) {
      //code to turn BMW's LEFT/RIGHT turn indicator lights on/off
  }
// other members, as needed -- for example, helper classes
   // not visible to clients of the interface
}
```
### Uses of interfaces:

- The robotic car example shows an interface being used as an *industry* standard *Application Programming Interface (API)*.
- APIs are also common in commercial software products. E.g. <sup>a</sup> package of digital image processing methods that are sold to companies making end-user graphics programs.
- Interfaces allow multiple inheritance by (for example) forwarding.
- •Interfaces simplify the use of "plug-in style" alternative implementations.

While <sup>a</sup> class can extend only <sup>a</sup> single class, an interface can extend, and <sup>a</sup> class can implement, multiple interfaces.

```
public interface Relatable {
```
// this (object calling isLargerThan) and // other must be instances of the same class

```

// returns 1, 0, -1 if this is greater
   // than, equal to, or less than other
   public int isLargerThan(Relatable other);
}
```

```
public class RectanglePlus implements
Relatable {
```

```
public int width = 0;
public int height = 0;
public Point origin;
```

```
// four constructors
public RectanglePlus() {
    origin = new Point(0, 0);}
public RectanglePlus(Point p) {
    origin = p;
}
public RectanglePlus(int w, int h) {
    origin = new Point(0, 0);width = w;height = h;
}
```

```
public RectanglePlus(Point p,
                     int w, int h) {
    origin = p;
    width = w;height = h;}// a method for moving the rectangle
public void move(int x, int y) {
    origin.x = x;origin.y = y;}// a method for computing the area
// of the rectangle
public int getArea() {
    return width * height;
}// a method required to implement the
// Relatable interface
```

```
public int isLargerThan(Relatable other) {
   RectanglePlus otherRect =
       (RectanglePlus)other;
```

```
if (this.getArea() >
        otherRect.getArea())return 1;
else return 0;
```

```
40
```
}

}

## Inheritance

}

A class that is derived from another class is called <sup>a</sup> *subclass* (also <sup>a</sup> *derived class*, *extended class*, or *child class*). The class from which the subclass isderived is called <sup>a</sup> *superclass* (also <sup>a</sup> *base class* or <sup>a</sup> *parent class*).

```
public class MountainBike extends Bicycle {
    // the MountainBike subclass adds one field
    public int seatHeight;
```
// the MountainBike subclass has one constructor public MountainBike(int startHeight, int startCadence, int startSpeed,

```
int startGear) {
    super(startCadence, startSpeed, startGear);
    seatHeight = startHeight;
}
// the MountainBike subclass adds one method
public void setHeight(int newValue) {
    seatHeight = newValue;
}
```
- •The inherited fields can be used directly, just like any other fields.
- • You can declare <sup>a</sup> field in the subclass with the same name as the one inthe superclass, thus *hiding* it (not recommended).
- •You can declare new fields in the subclass that are not in the superclass.
- $\bullet$ The inherited methods can be used directly as they are.
- • You can write <sup>a</sup> new *instance* method in the subclass that has the same signature as the one in the superclass, thus *overriding* it.
- You can write <sup>a</sup> new *static* method in the subclass that has the same signature as the one in the superclass, thus *hiding* it.
- You can declare new methods in the subclass that are not in the superclass.
- You can write <sup>a</sup> subclass constructor that invokes the constructor of the superclass, either implicitly or by using the keyword super.

• using <sup>a</sup> subtype in context of <sup>a</sup> supertype

```
Bicycle bike = new MountainBike(); // implicit cast
if (bike instanceof MountainBike) {
  MountainBike myBike = (MountainBike)obj; //explicit
cast}
```
- An overriding method can return <sup>a</sup> subtype of the type returned by the overridden method (*covariant return type*).
- Using the @Override annotation, if the compiler detects that the method does not exist in one of the superclasses, it will generate anerror.
- Defn. <sup>a</sup> method with the same signature as <sup>a</sup> method in <sup>a</sup> superclass:

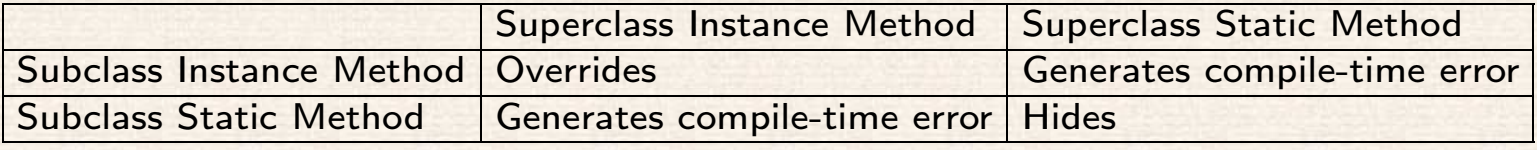

### Another MountainBike:

}

```
public class MountainBike extends Bicycle{
  private String suspension;
```

```
public MountainBike(int startCadence, int startSpeed, int startGear, String
suspensionType){
super(startCadence, startSpeed, startGear);
   this.setSuspension(suspensionType);}public String getSuspension(){
   return this.suspension;
  }public void setSuspension(String suspensionType){
   this.suspension = suspensionType;
  }public void printDescription(){
    super.printDescription();
System.out.println("The MountainBike has a " + getSuspension()
            + " suspension.");
 }
```

```
Another subclass of Bicycle:
```

```
public class RoadBike extends Bicycle{
  private int tireWidth; // In millimeters (mm)
  public RoadBike(int startCadence, int startSpeed, int startGear, int
newTireWidth){
super(startCadence, startSpeed, startGear);
   this.setTireWidth(newTireWidth);}public int getTireWidth(){
   return this.tireWidth;
  }public void setTireWidth(int newTireWidth){
   this.tireWidth = newTireWidth;
  }public void printDescription(){
    super.printDescription();
System.out.println("The RoadBike has " + getTireWidth()
            + " MM tires.");
 }}
```
Recall also how super was used in MountainBike's constructor.

```
public class TestBikes {
  public static void main(String[] args){
    Bicycle bike01, bike02, bike03;
    bike01 = new Bicycle(20, 10, 1);
    bike02 = new MountainBike(20, 10, 5, "Dual");
    bike03 = new RoadBike(40, 20, 8, 23);bike01.printDescription();
bike02.printDescription();
bike03.printDescription();
```
}}

The following is the output from the test program:

Bike is in gear <sup>1</sup> with <sup>a</sup> cadence of <sup>20</sup> and travelling at <sup>a</sup> spee<sup>d</sup> of 10.

Bike is in gear <sup>5</sup> with <sup>a</sup> cadence of <sup>20</sup> and travelling at <sup>a</sup> spee<sup>d</sup> of 10. The MountainBike has <sup>a</sup> Dual suspension.

Bike is in gear <sup>8</sup> with <sup>a</sup> cadence of <sup>40</sup> and travelling at <sup>a</sup> spee<sup>d</sup> of 20. The RoadBike has 23 MM tires.

## The Keyword super

}

```
public class Superclass {
    public void printMethod() {
        System.out.println("Printed in Superclass.");
    }}
```
Here is <sup>a</sup> subclass, called Subclass, that overrides printMethod():

```
public class Subclass extends Superclass {
```

```
public void printMethod() { //overrides printMethod in Superclass
    super.printMethod();
System.out.println("Printed in Subclass");
}
public static void main(String[] args) {
    Subclass s = new Subclass();
    s.printMethod();}
```
## Object <mark>as a Superclass</mark>

- protected Object clone() throws CloneNotSupportedException Creates and returns <sup>a</sup> copy of this object.
- public boolean equals(Object obj) Indicates whether some other object is "equal to" this one.
- protected void finalize() throws Throwable Called by the garbage collector on an object when garbagecollection determines that there are no more references to the object
- public final Class getClass() Returns the runtime class of an object.
- public int hashCode() Returns <sup>a</sup> hash code value for the object.
- public String toString() Returns <sup>a</sup> string representation of the object.

### Final Classes and Methods

}

```
class ChessAlgorithm {
    enum ChessPlayer { WHITE, BLACK }
    ...final ChessPlayer getFirstPlayer() {
        return ChessPlayer.WHITE;
   }...
```
### Abstract Methods and Classes

An *abstract method* is <sup>a</sup> method that is declared without an implementation:

```
abstract void moveTo(double deltaX, double deltaY);
```
If <sup>a</sup> class includes abstract methods, or inherits abstract methods and doesnot implement (override) them, the class itself *must* be declared abstract:

```
public abstract class GraphicObject {
  // declare fields
  // declare non-abstract methods
  abstract void draw();
}
```
A class can implement an interface partially by being abstract.

```
abstract class X implements Y {
  // implements all but one method of Y
\mathcal{L}
class XX extends X {
 // implements the remaining method in Y
}
```
Abstract classes provide part of functionality, the rest provided by subclasses:

```
abstract class GraphicObject {
    int x, y;
    ...
void moveTo(int newX, int newY) {
        ...}
abstract void draw();
    abstract void resize();
}
class Circle extends GraphicObject {
    void draw() {
        ...}
void resize() {
        ...}}
class Rectangle extends GraphicObject {
    void draw() {
        ...}
void resize() {
        ...}}
```
# Questions

- 1. What methods would <sup>a</sup> class that implements the java.lang.CharSequence interface have to implement?
- 2. What is wrong with the following interface?

```
public interface SomethingIsWrong {
    void aMethod(int aValue){
        System.out.println("Hi Mom");
    }}
```
- 3. Fix the interface in question 2.
- 4. Is the following interface valid?

```
public interface Marker {
}
```
5. Consider the following two classes:

```
public class ClassA {
    public void methodOne(int i) {
    }
public void methodTwo(int i) {
    }
public static void methodThree(int i) {
    }
public static void methodFour(int i) {
    }}
public class ClassB extends ClassA {
    public static void methodOne(int i) {
    }
public void methodTwo(int i) {
    }
public void methodThree(int i) {
    }
public static void methodFour(int i) {
    }}
```
- a. Which method overrides <sup>a</sup> method in the superclass?
- b. Which method hides <sup>a</sup> method in the superclass?
- c. What do the other methods do?

6. Consider the Card, Deck, and DisplayDeck classes. What Object methods should each of these classes override?